## Creating alerts in Business Source Complete

You can set up alerts using Business Source Complete, the alert will email you when a new resource that fits your criteria is available. This can be useful when you are doing a piece of research over a long period of time, for example your dissertation. You can set up an alert to email you if a new article is published on the same topic as your research, so that you don't miss anything important after you've done your literature review.

Among the best journals for your subject are the Academy of Management Review and the Harvard Business Review, you should become familiar with these journals during your time on the course.

To stay up to date with your reading, you can have an alert emailed to you when a new article from the journal is put into the Business Source Complete. This is free of charge while you are a student at Brookes, but very expensive for anyone else.

Connect to **Business Source Complete** through the [moodle database course](https://moodle.brookes.ac.uk/course/view.php?id=19192) or the [library website](http://www.brookes.ac.uk/Library/Subject-help/Business--Marketing-and-Economics/) and follow the instructions below. You can choose to try it for any journal which is in Business Source Complete.

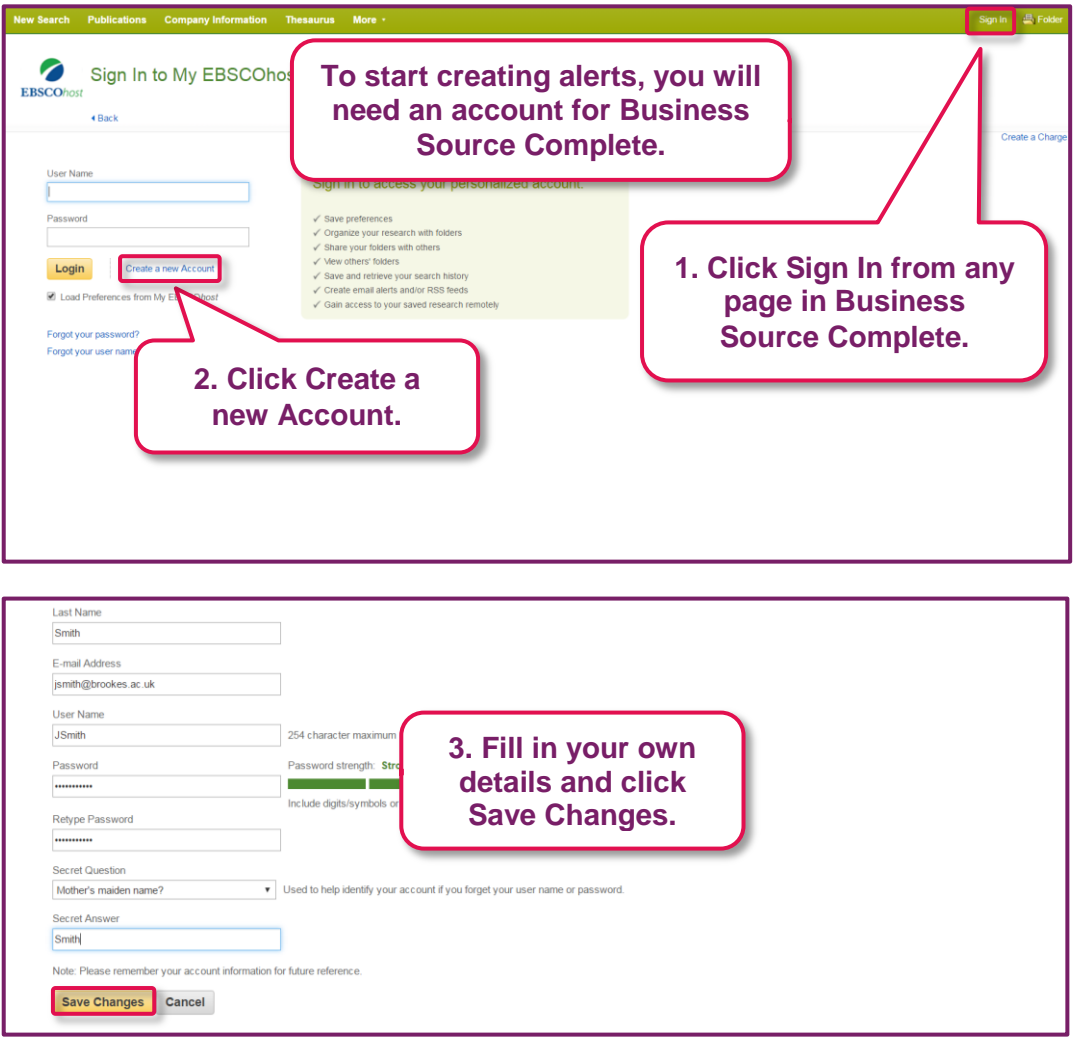

The account you create for Business Source Complete is separate from your Brookes account. Your new account can be used in any EBSCOhost database to create alerts, save searches and create folders.

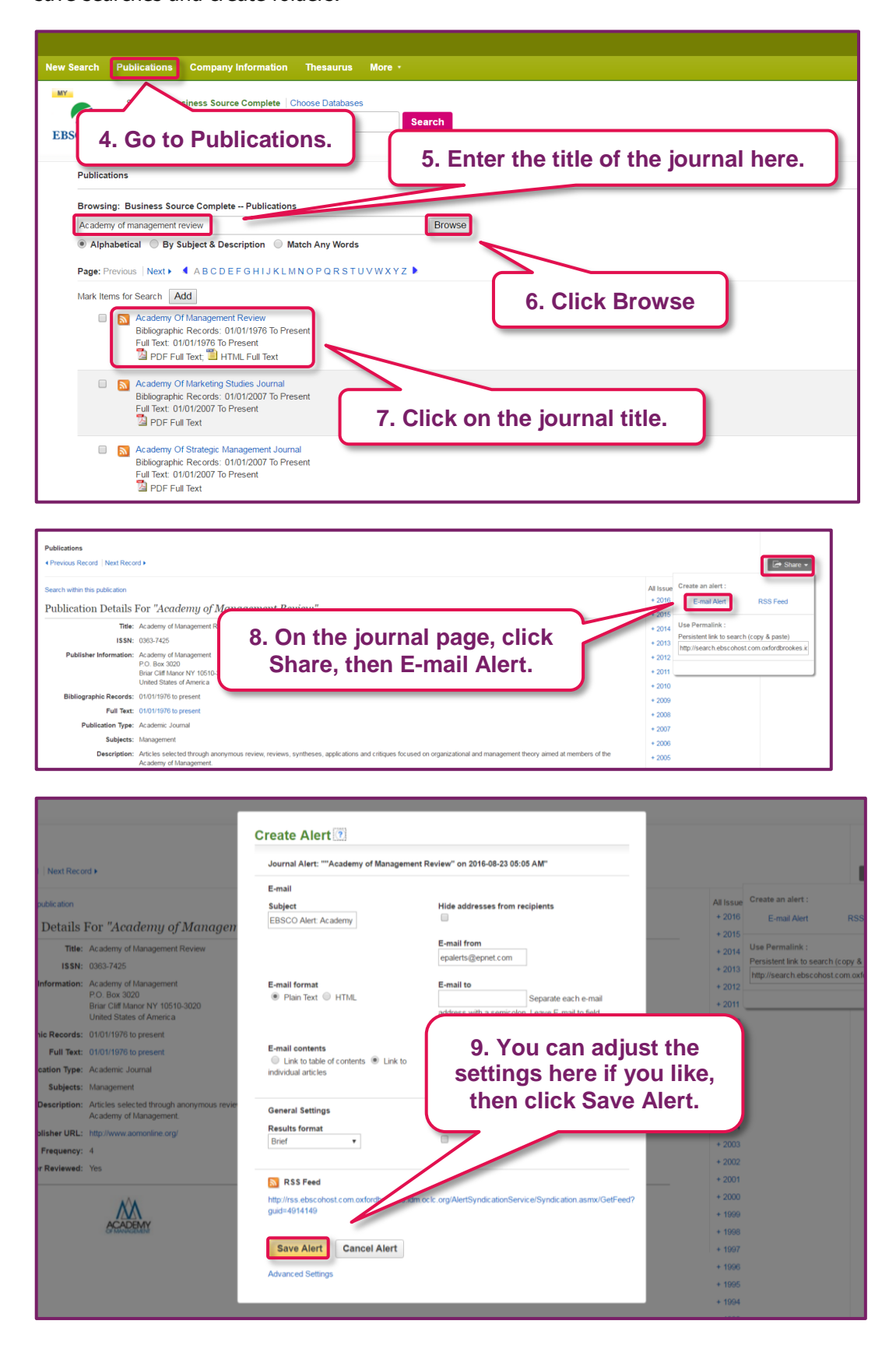

You will now be emailed when a new issue of this journal is added to Business Source Complete.

## **Harvard Business Review**

Harvard Business Review is a very well known and prestigious journal in the business world. We recommend that you set up an alert for this journal now, so that you can stay up to date with developments in the business world as they happen.

Follow the instructions above to access the journal and create an alert, you can also browse the journal articles from the journal page. By creating the alert now, you will save yourself time when you come to research for assignments later in the term.